This job aid instructs receivers of goods and services on how to enter Receipts into CUNYfirst.

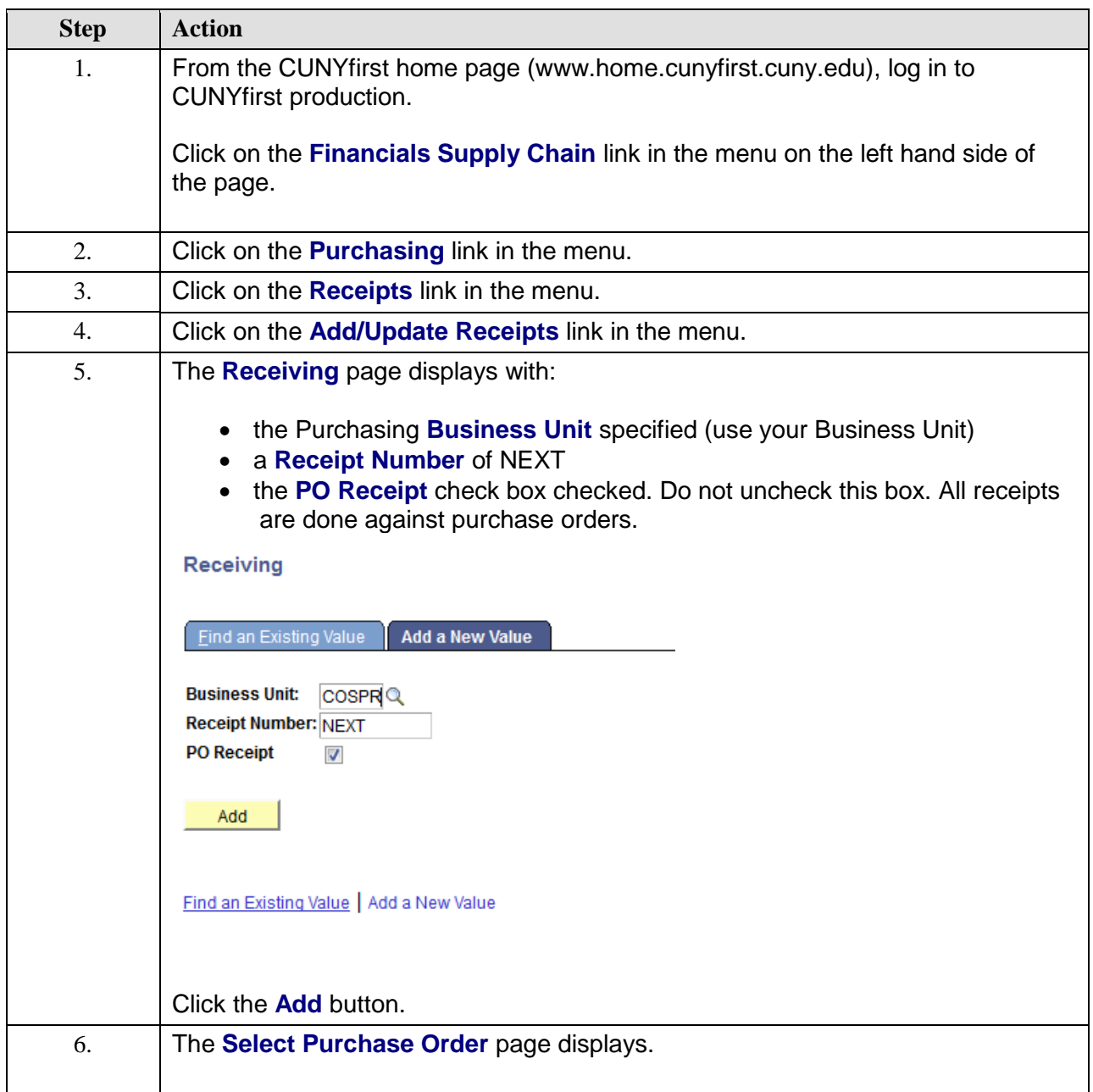

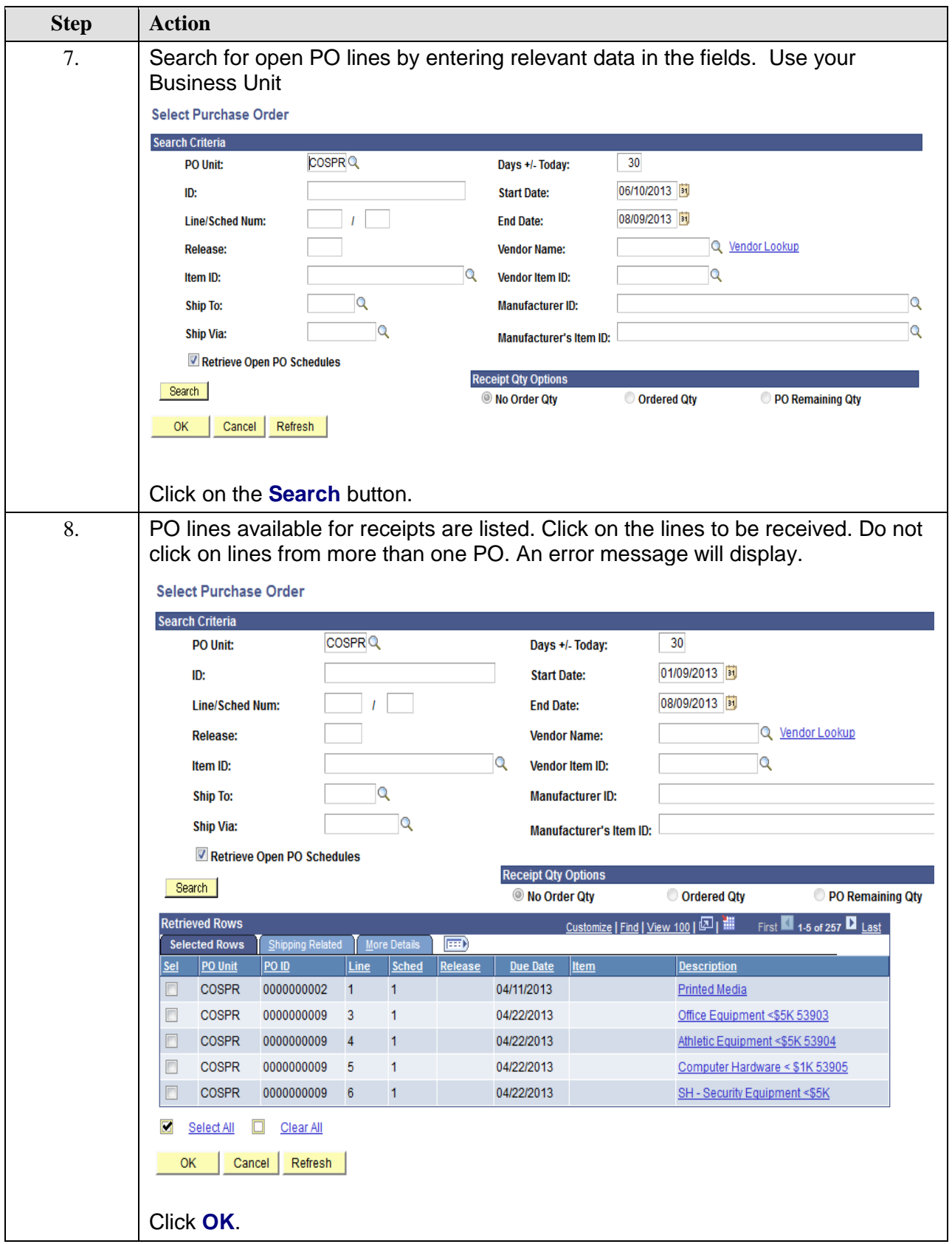

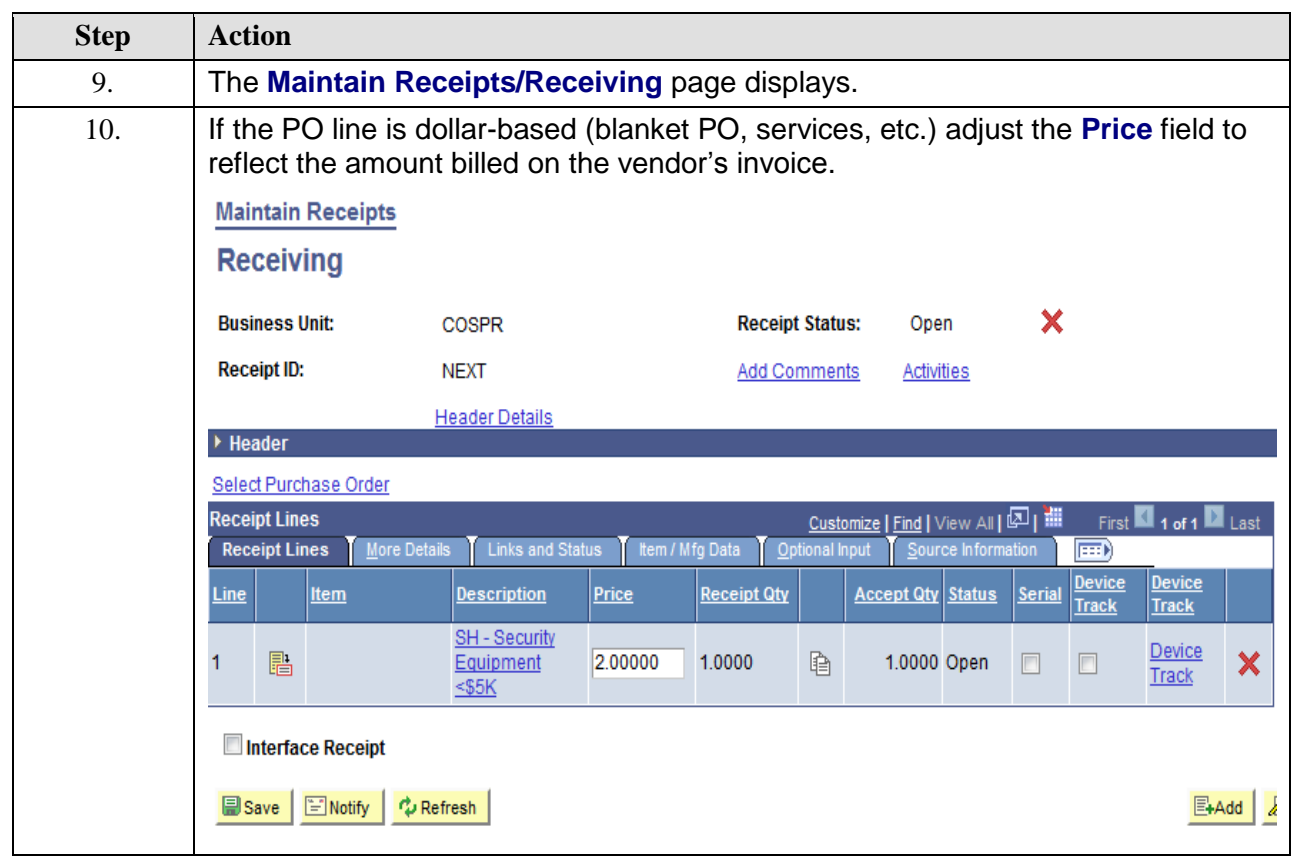

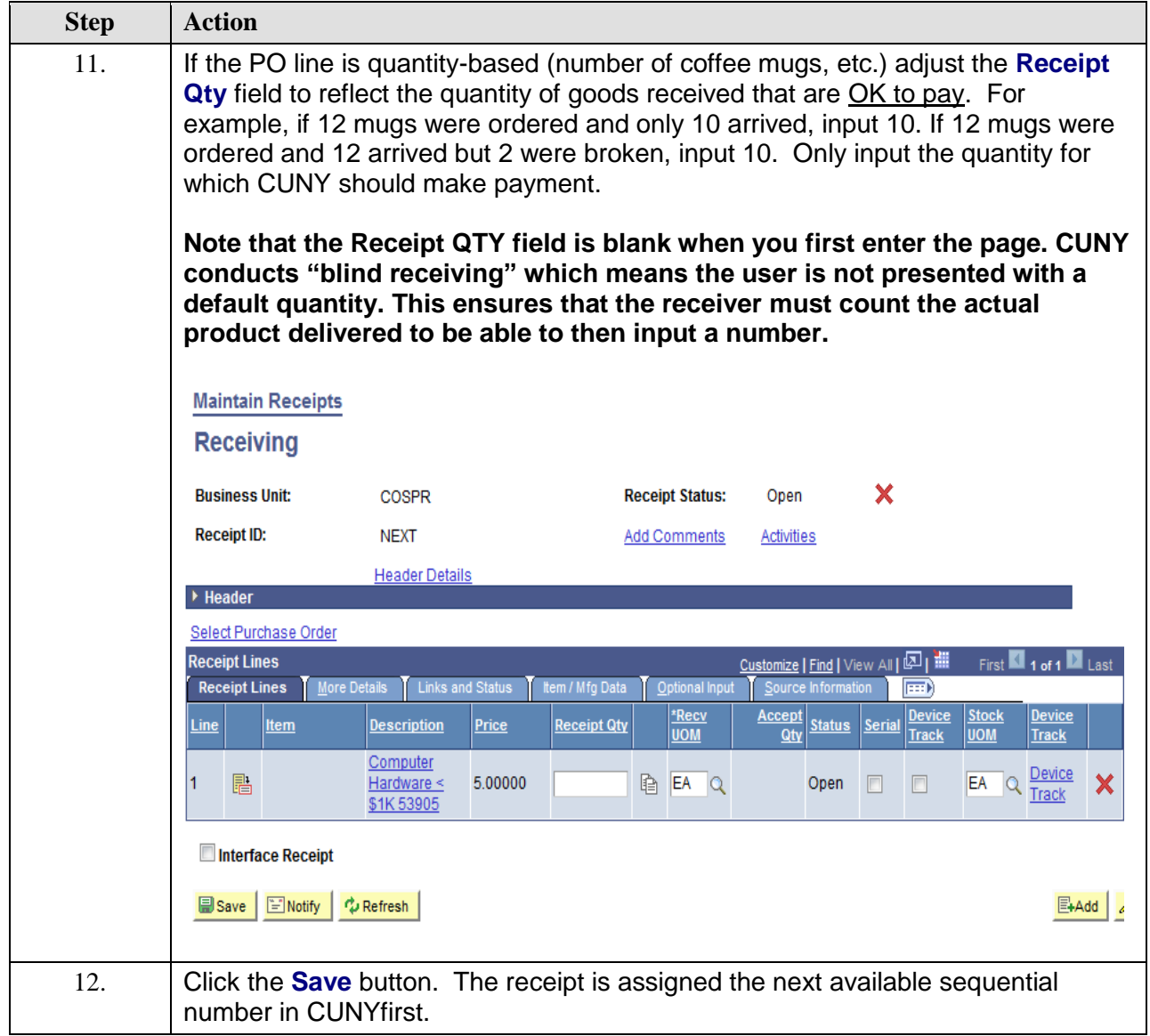

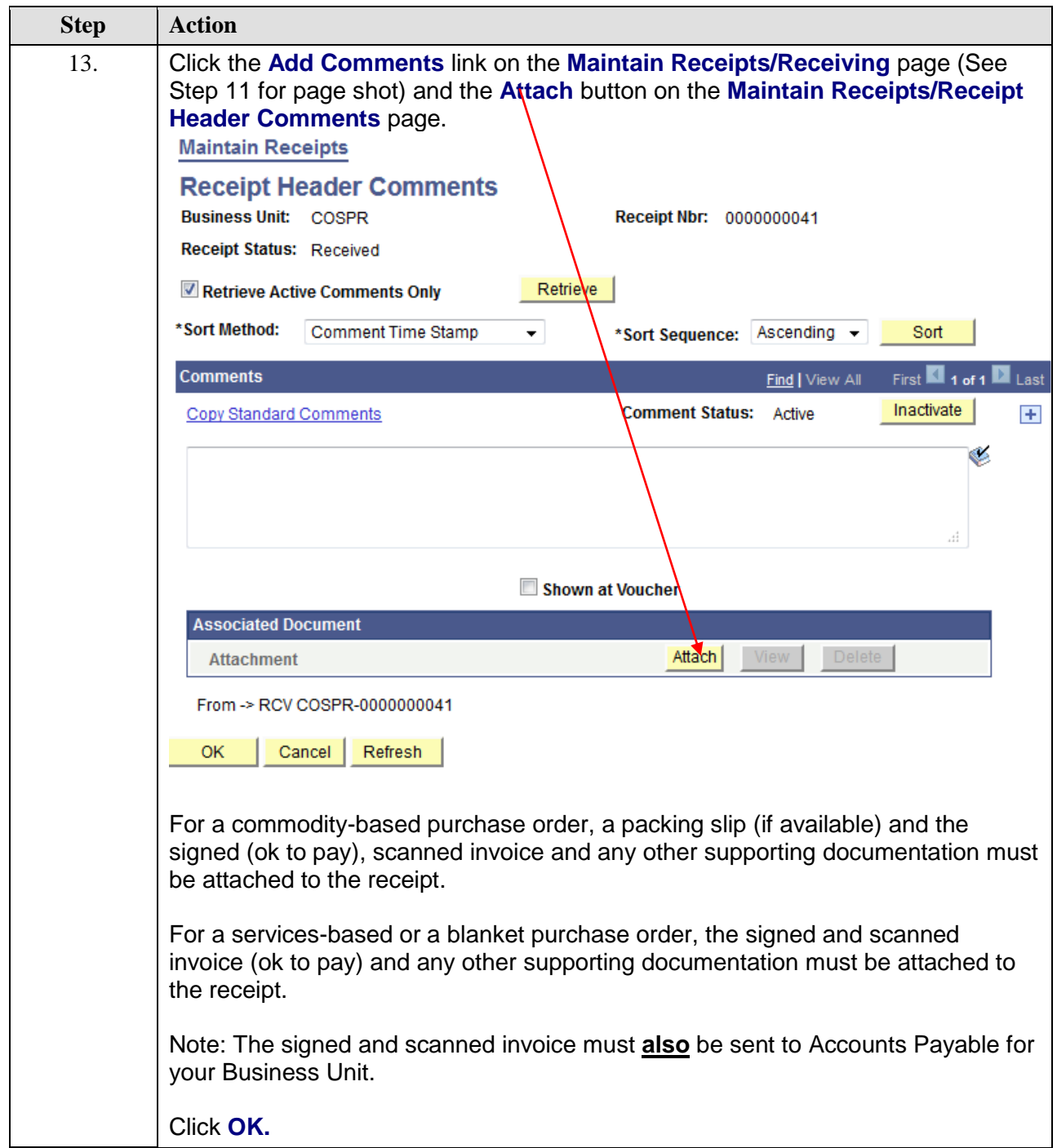

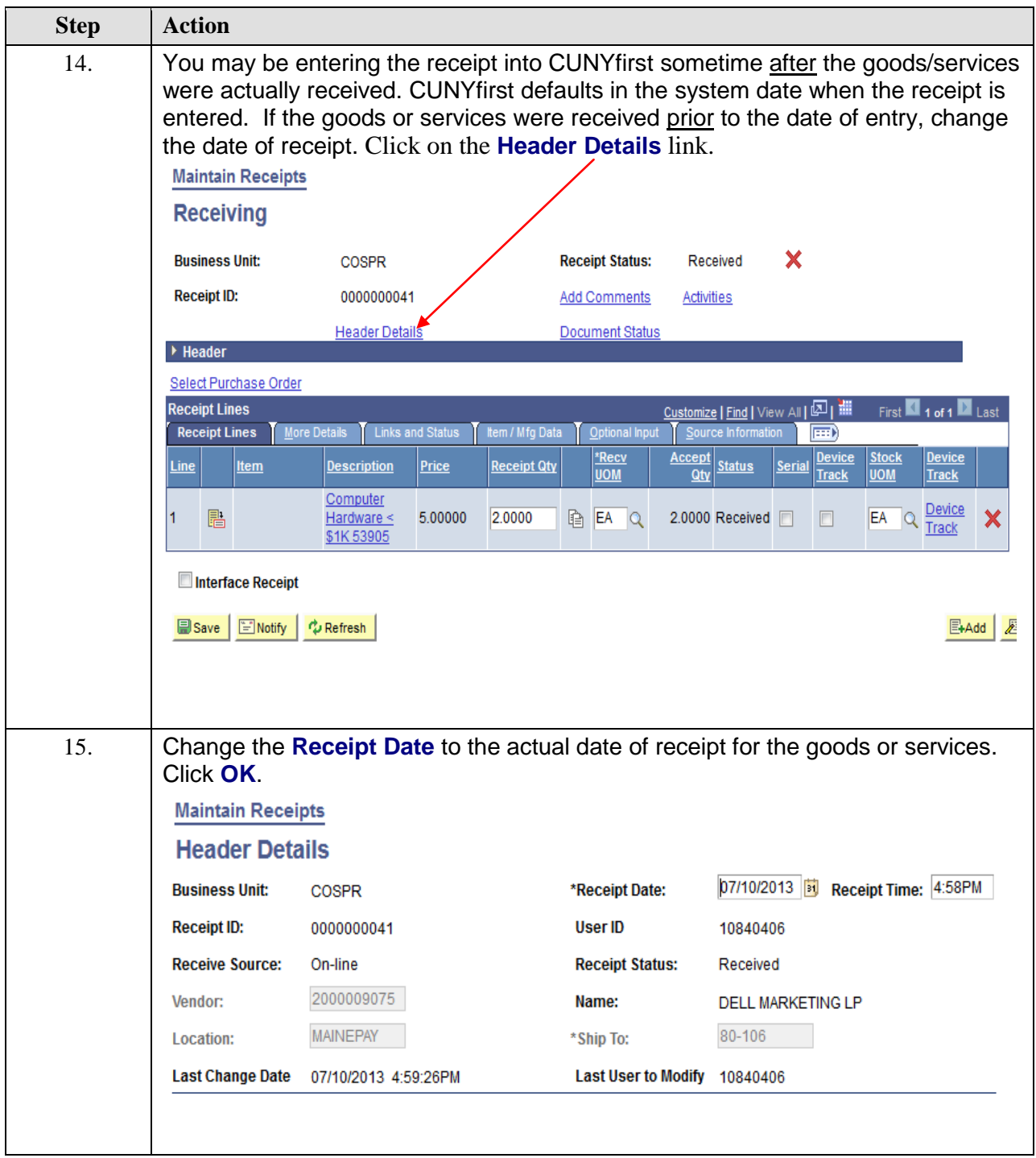

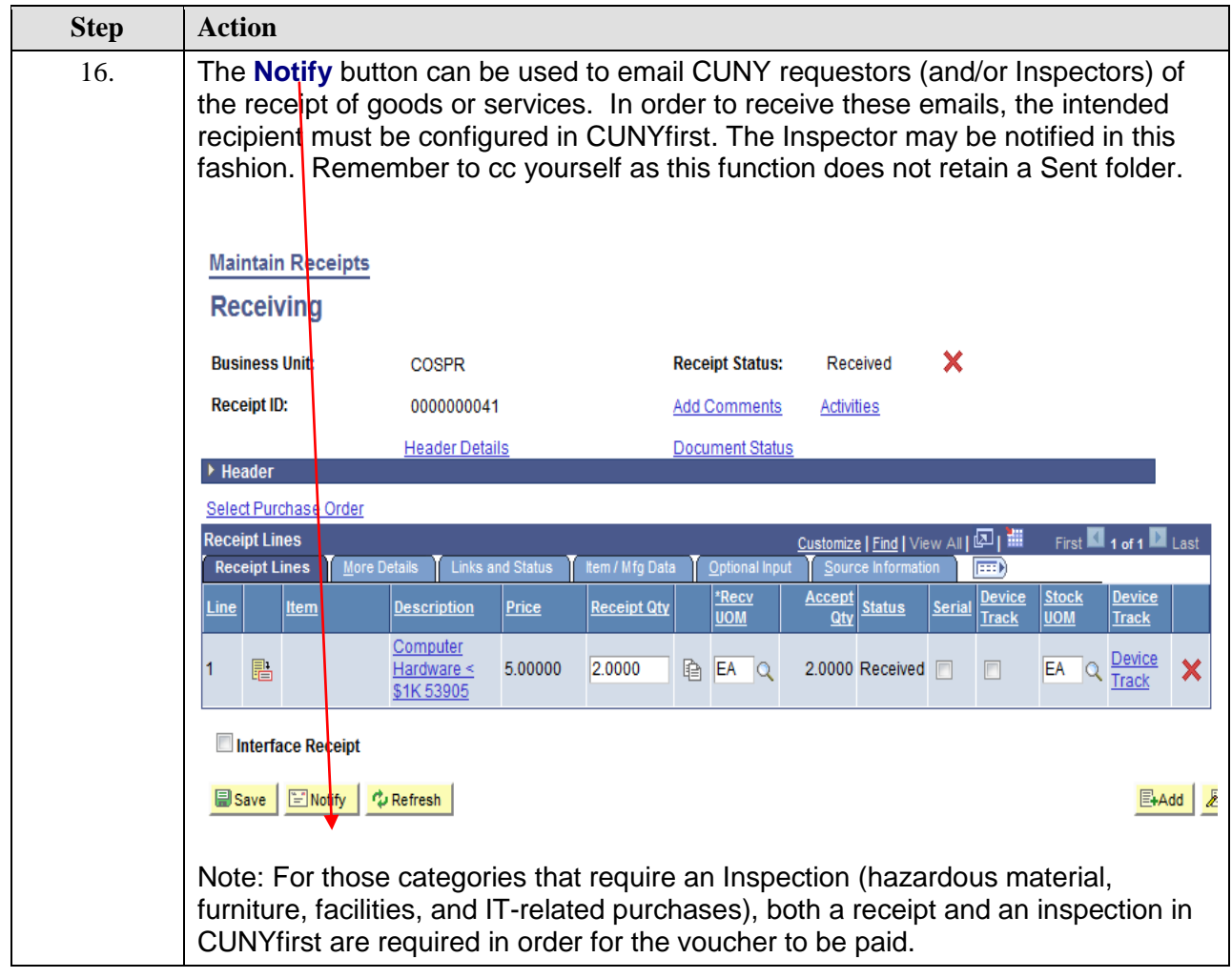